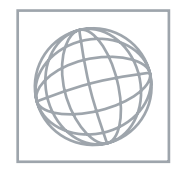

International General Certificate of Secondary Education

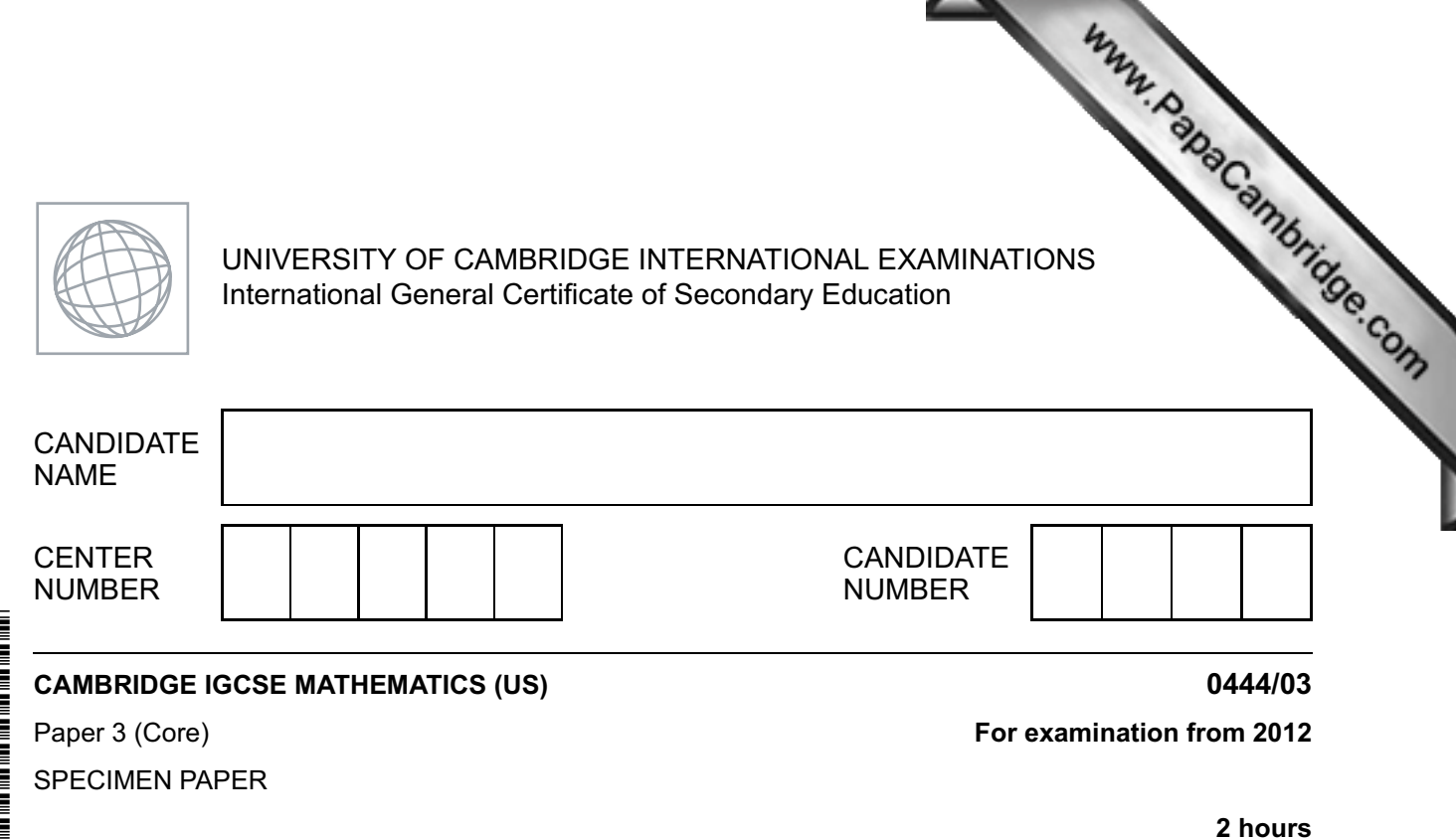

Candidates answer on the Question Paper.

Additional Materials: Geometrical Instruments Electronic calculator

## **READ THESE INSTRUCTIONS FIRST**

Write your Center number, candidate number, and name on all the work you hand in.

Write in dark blue or black pen.

You may use a pencil for any diagrams, or graphs.

Do not use staples, paper clips, highlighters, glue, or correction fluid.

DO **NOT** WRITE IN ANY BARCODES.

Answer **all** questions.

If work is needed for any question it must be shown in the space provided.

Electronic calculators should be used.

If the degree of accuracy is not specified in the question, and if the answer is not exact, give the answer to three significant figures.

Give answers in degrees to one decimal place.

For  $\pi$ , use either your calculator value or 3.142

The number of points is given in parentheses [ ] at the end of each question or part question. The total of the points for this paper is 104.

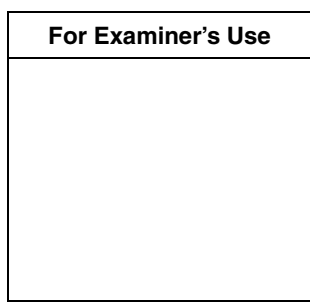

This document consists of **16** printed pages.

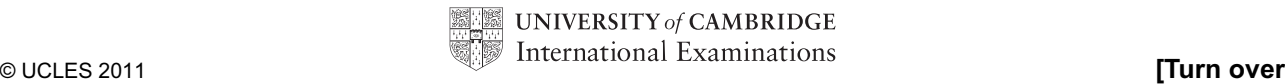

## **Formula List**

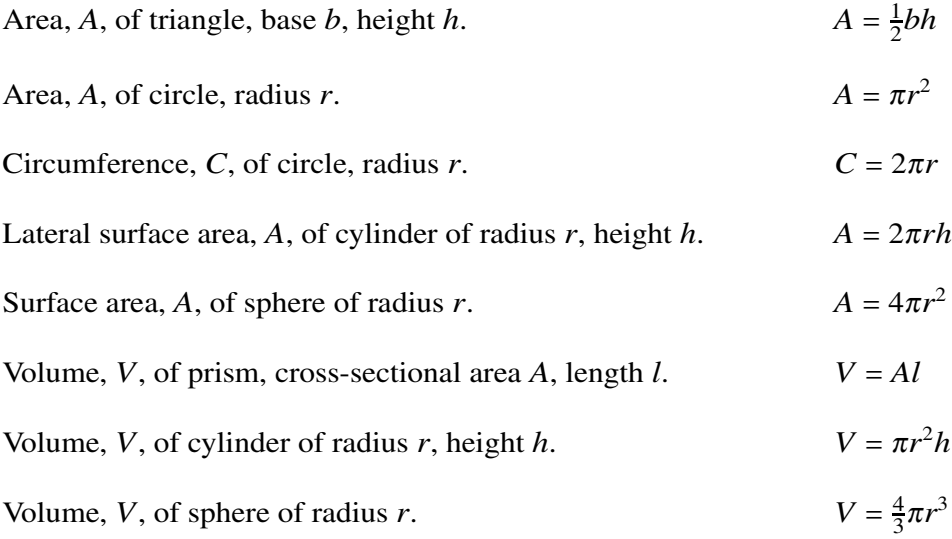

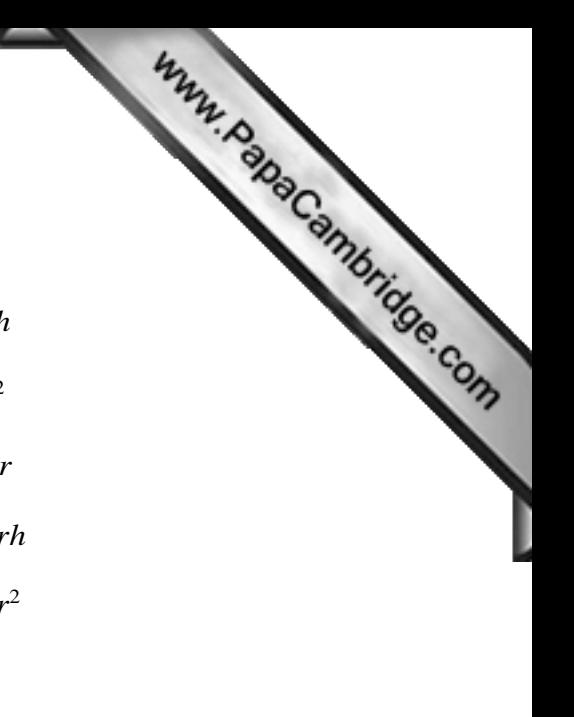

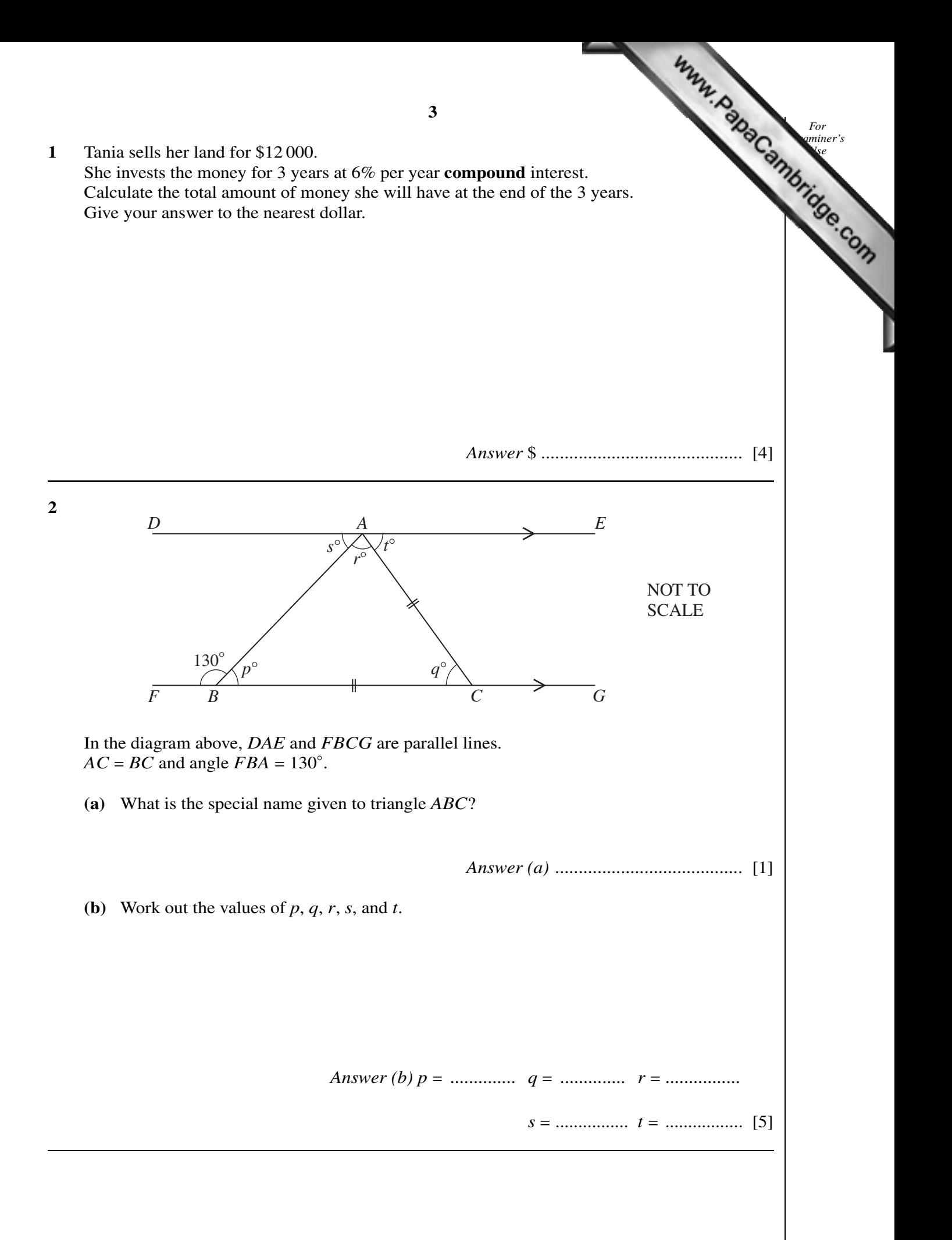

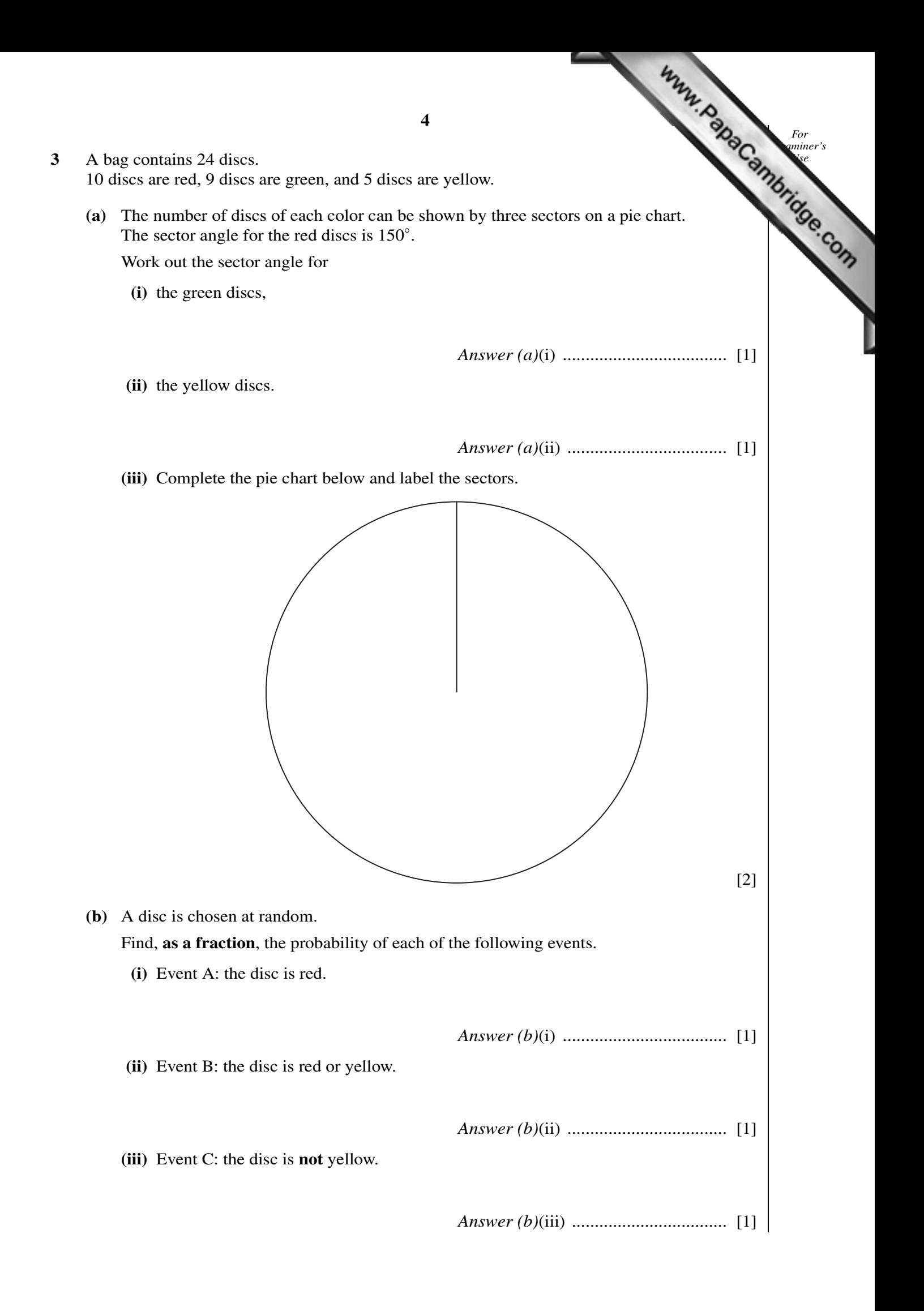

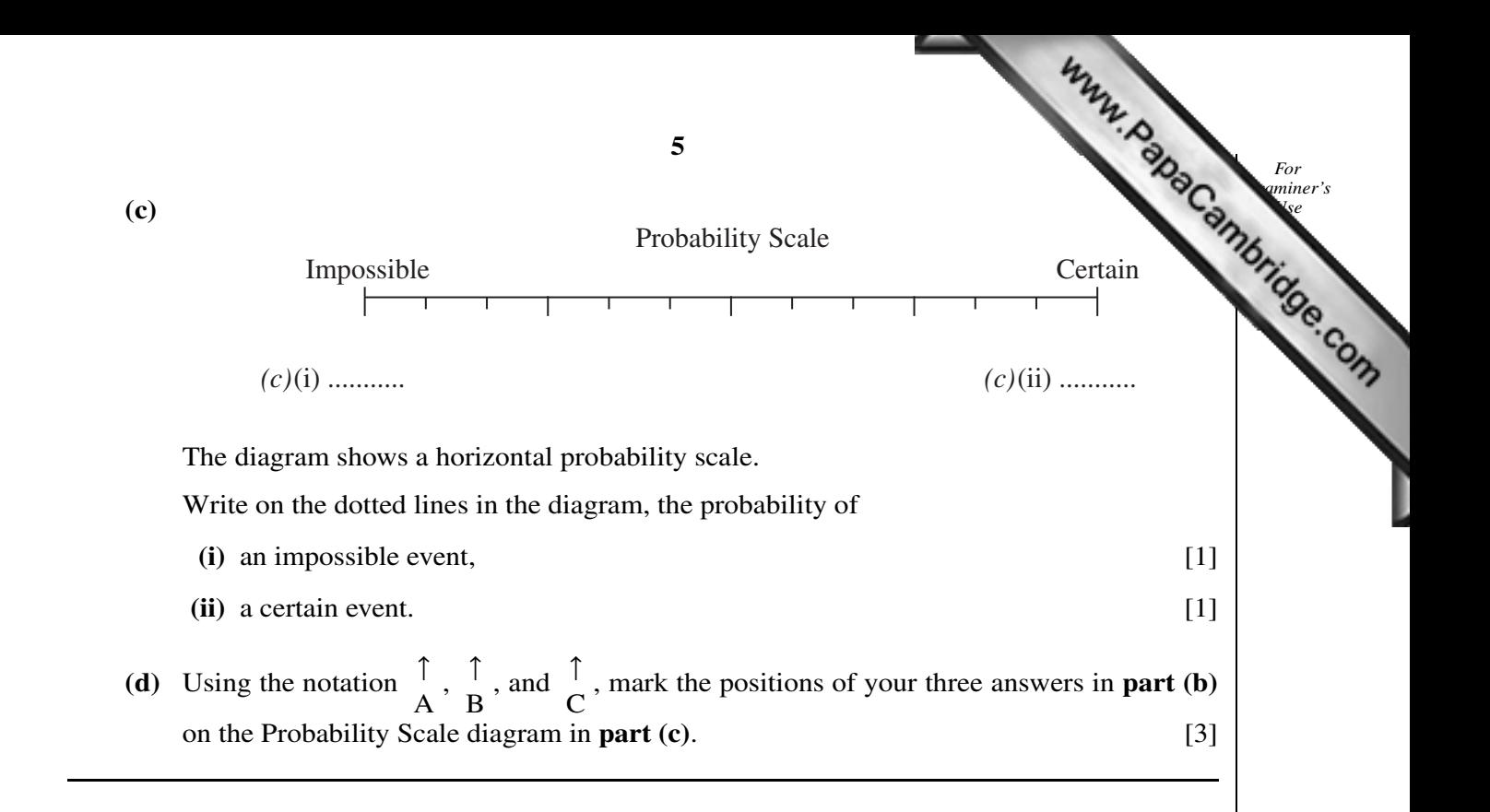

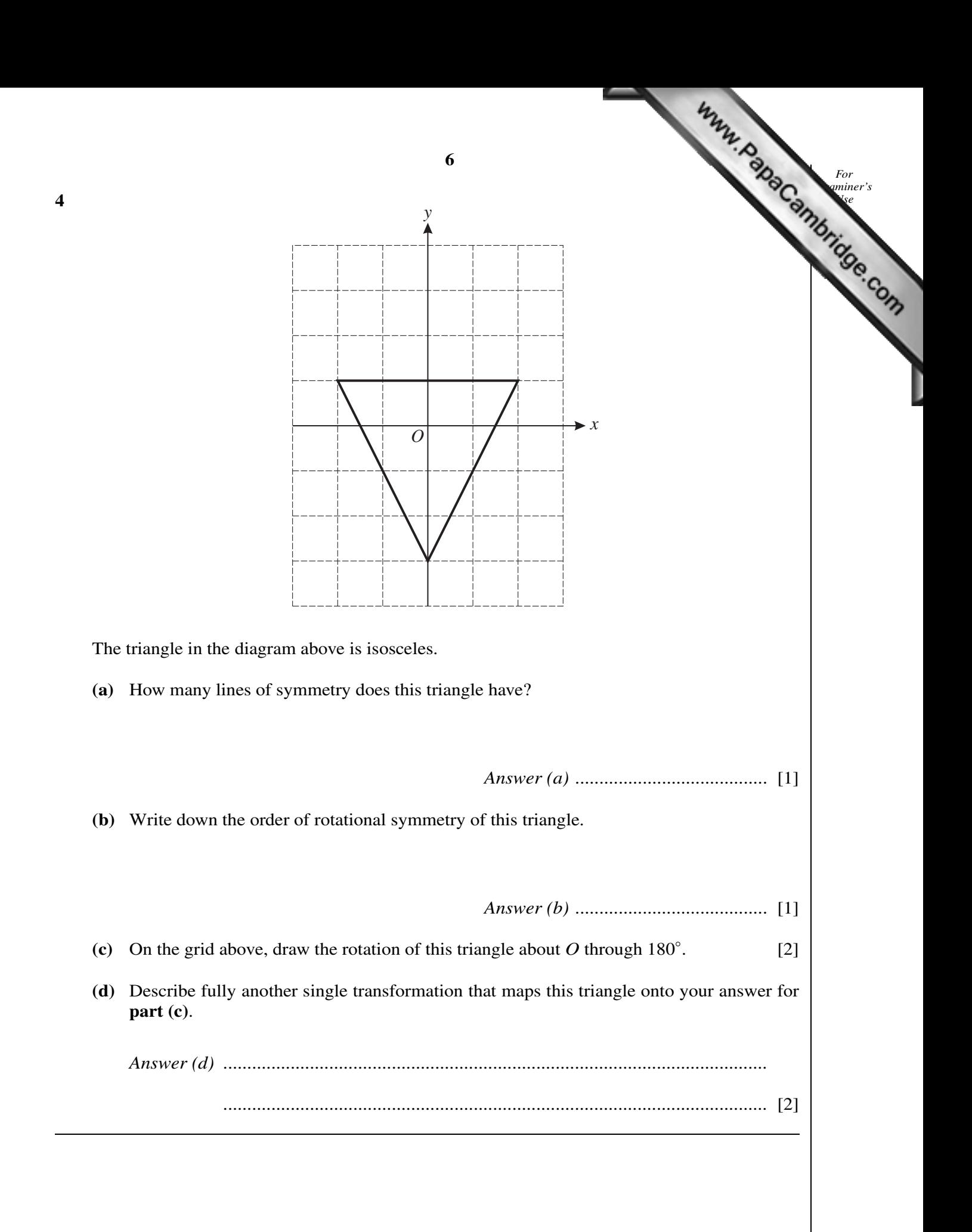

- 5 Alphonse, his wife, and child fly from Madrid to the Olympic Games in Beijing. The adult plane fare is 450 euros. The child plane fare is 68% of the adult fare.
	- **(a)** Show that the total plane fare for the family is 1206 euros. Sho[w all your working clearly.](http://www.studentbounty.com/) *Answer (a)*

**(b)** The ratio of the money spent on plane fares : accommodation : tickets =  $6:5:3$ . Calculate the **total** cost.

*Answer (b) ...............................* euros [3]

*For Examiner's*

[3]

**(c)** Alphonse changes 500 euros into Chinese Yuan at a rate of 1 euro = 9.91 Chinese Yuan. How many Chinese Yuan does he receive?

*Answer (c) ...............................* Yuan [2]

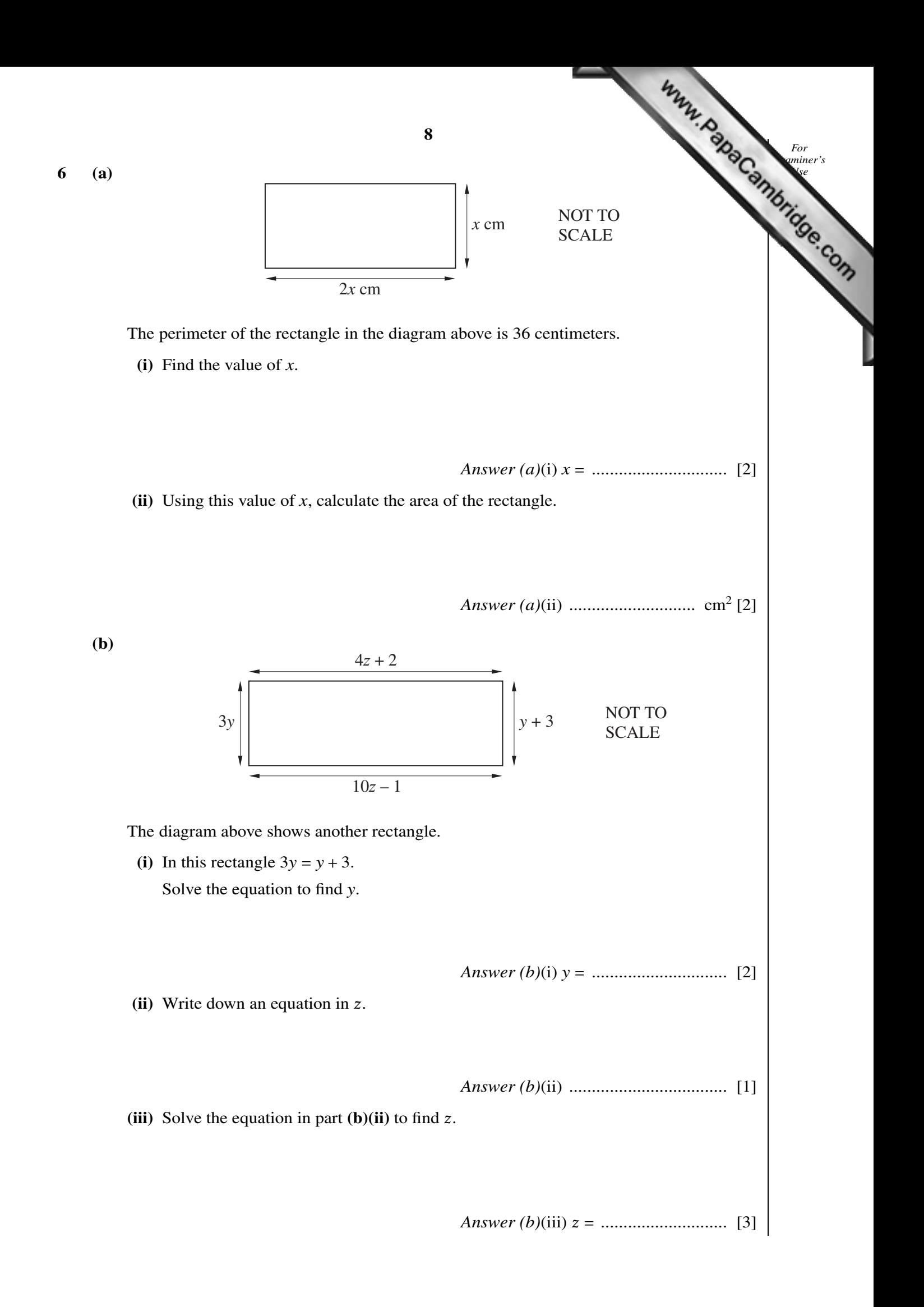

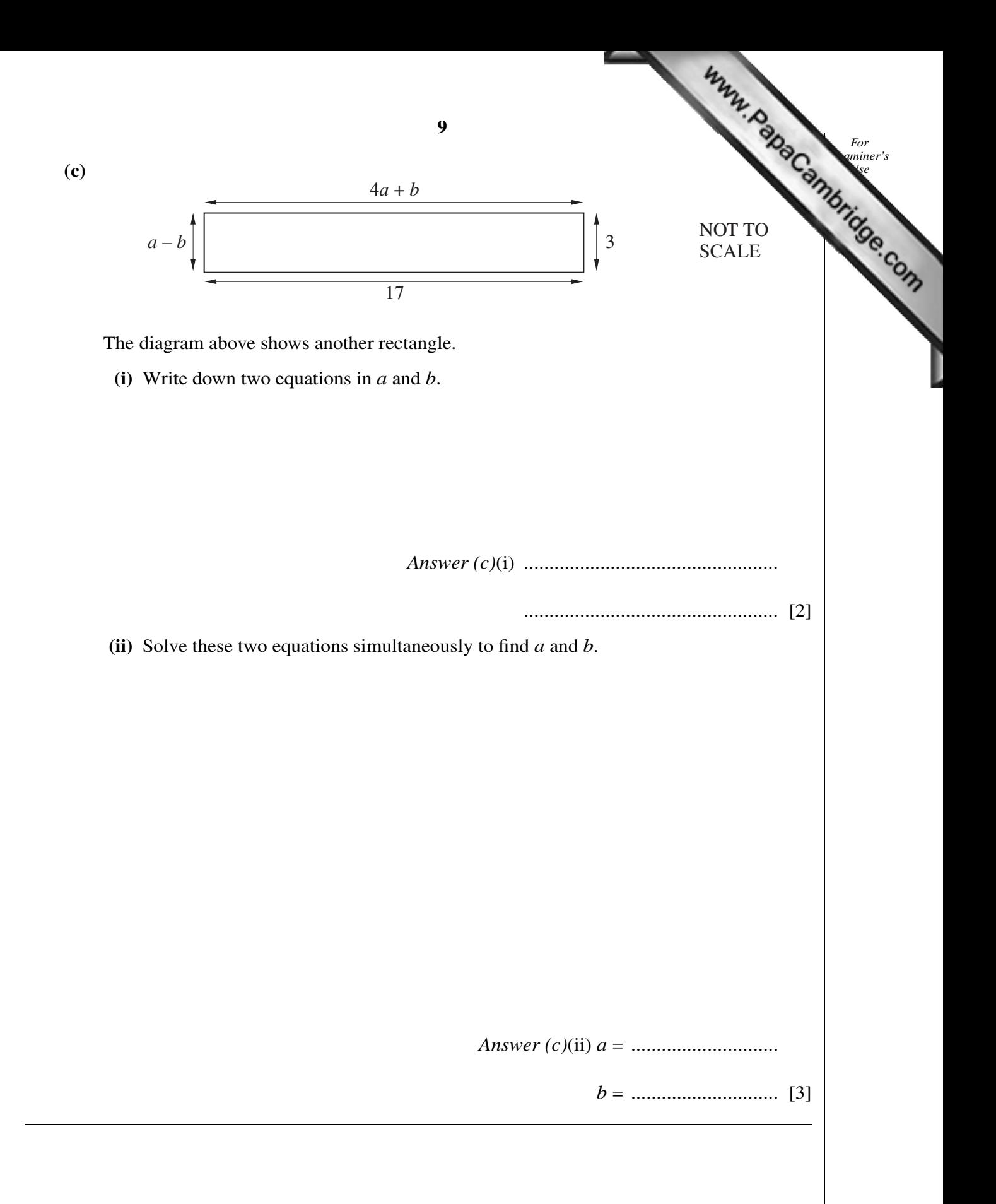

*For For For For For For For For For For For Exp. For For Exp.* 

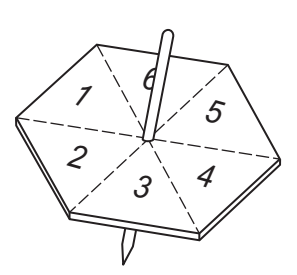

Omar tests a six-sided spinner.

The results of 60 spins are shown below.

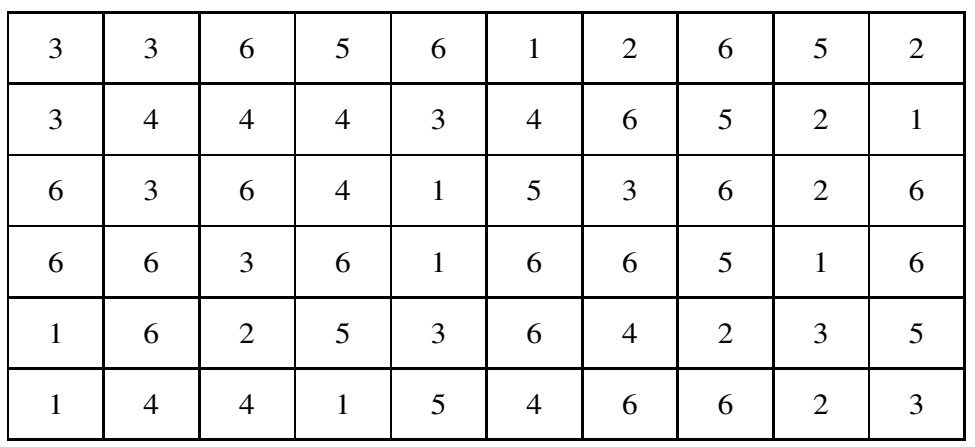

**(a)** Use these results to complete the frequency table.

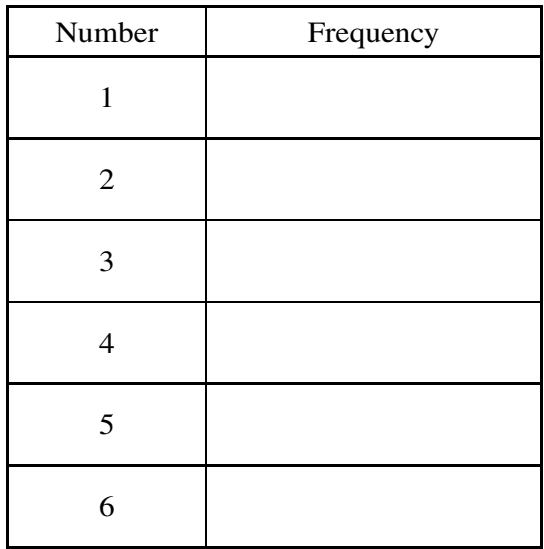

[3]

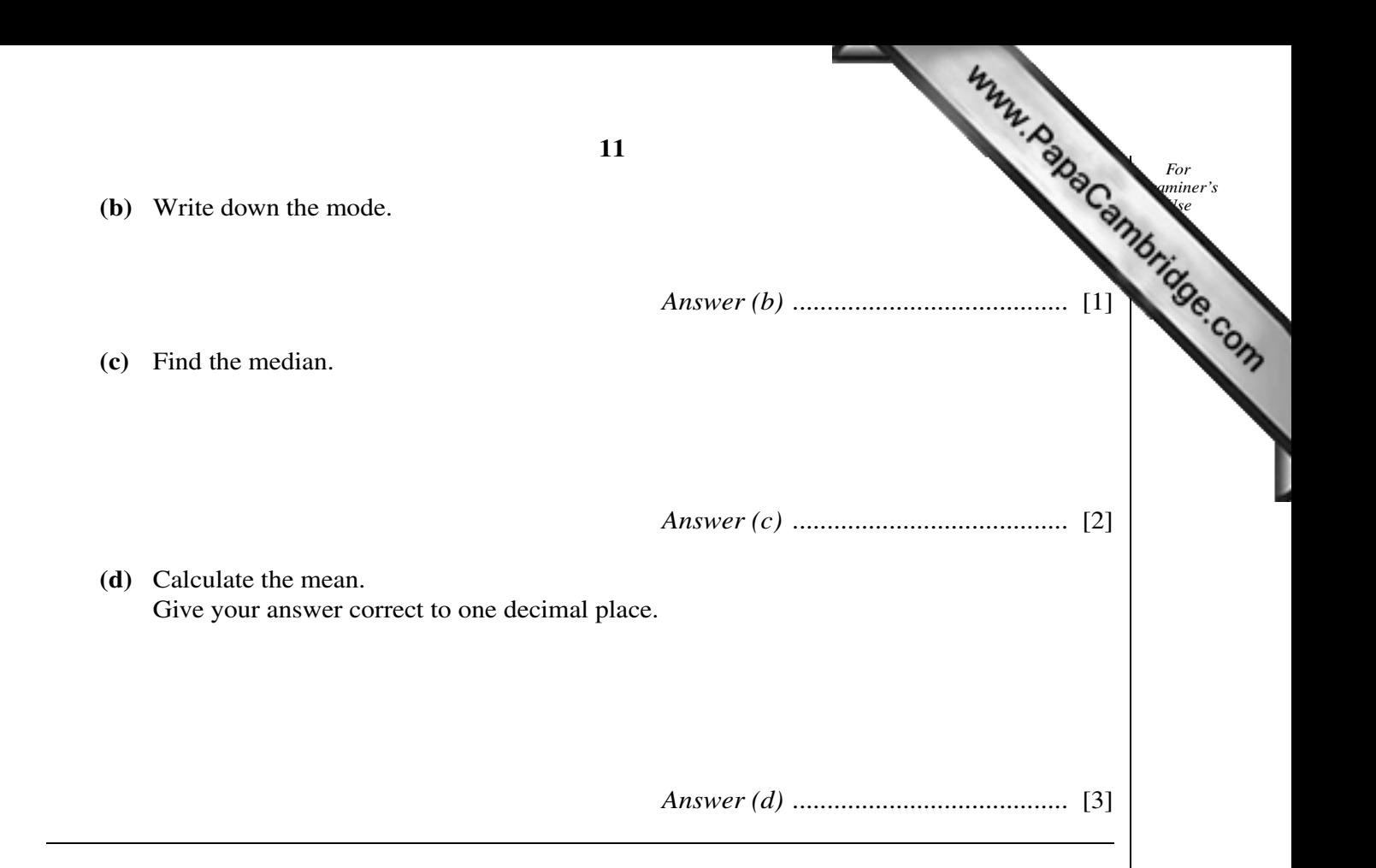

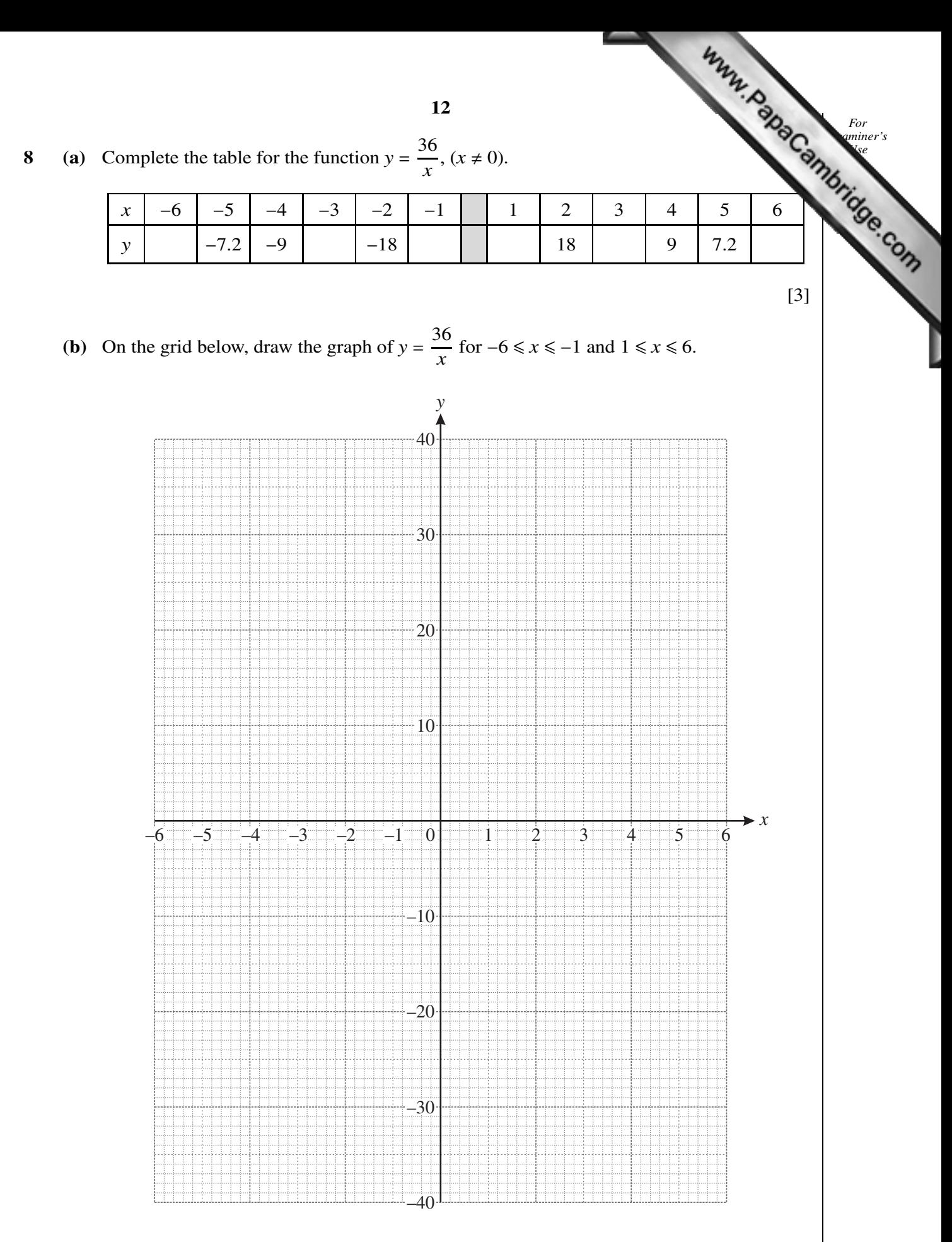

[4]

(c) Use your graph to find *x* when  $y = 21$ .

*Answer (c) x* = *[..................................](http://www.studentbounty.com/)* [1]

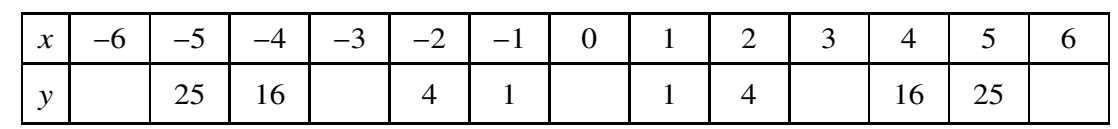

(**d**) Complete the table for the function  $y = x^2$ .

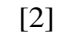

*For Examiner's*

(e) On the same grid, draw the graph of *y* =  $x^2$  for −6 ≤  $x$  ≤ 6. [4]

**(f)** Write down the coordinates of the point of intersection of the graphs of  $y = \frac{36}{x}$  $\frac{\partial v}{\partial x}$  and  $y = x^2$ .

*Answer (f)* ( *............... , ................* ) [1]

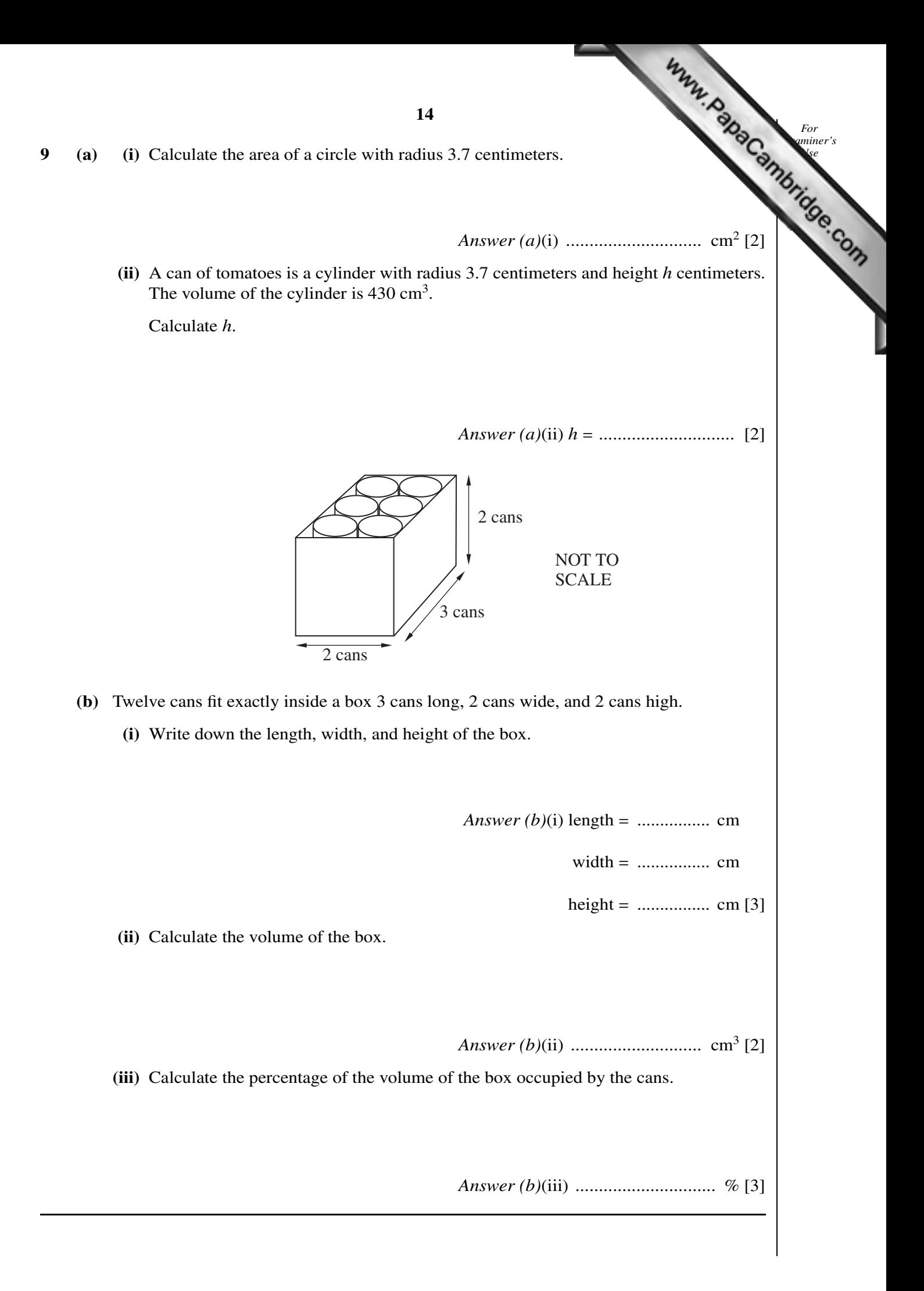

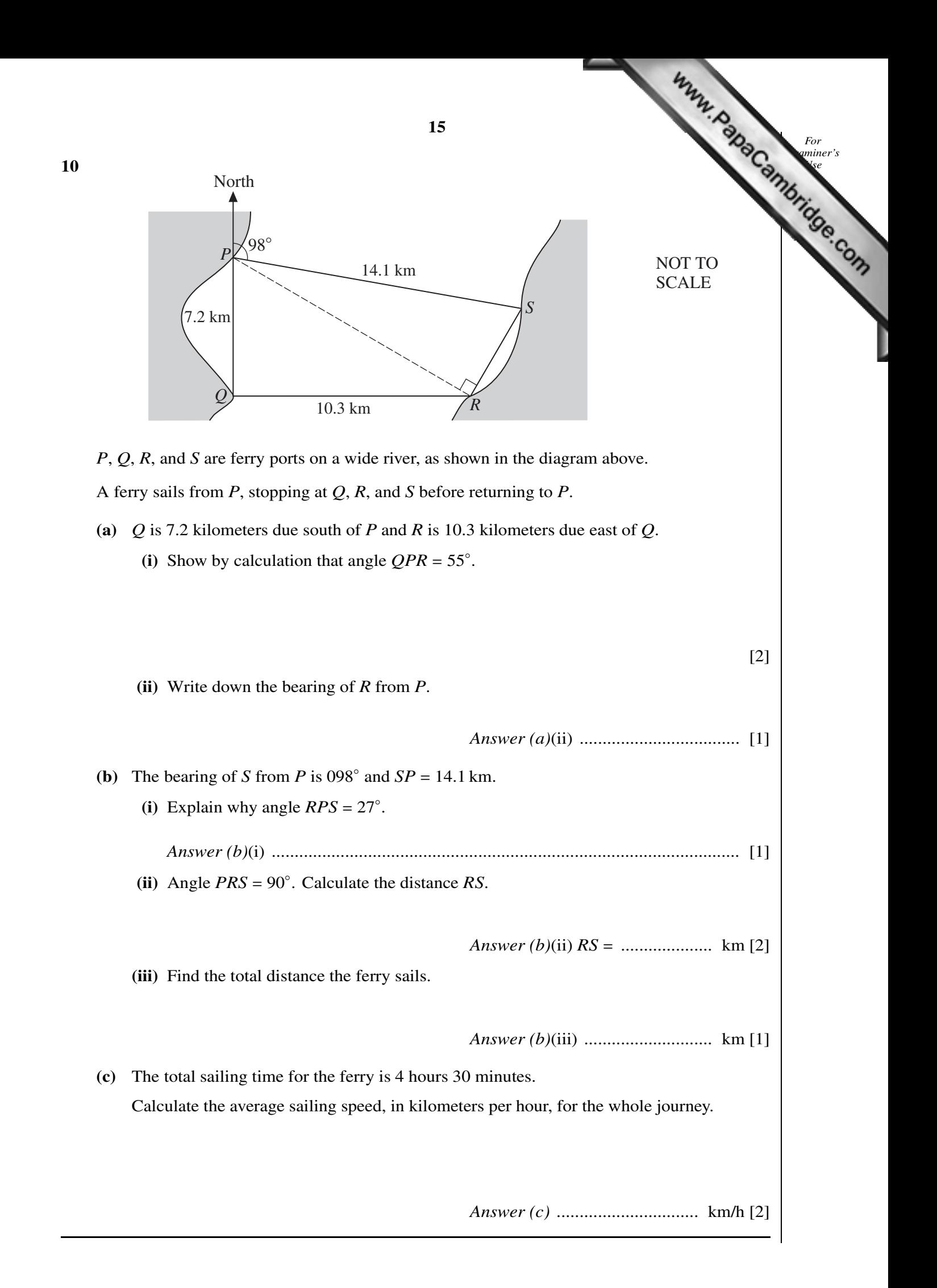

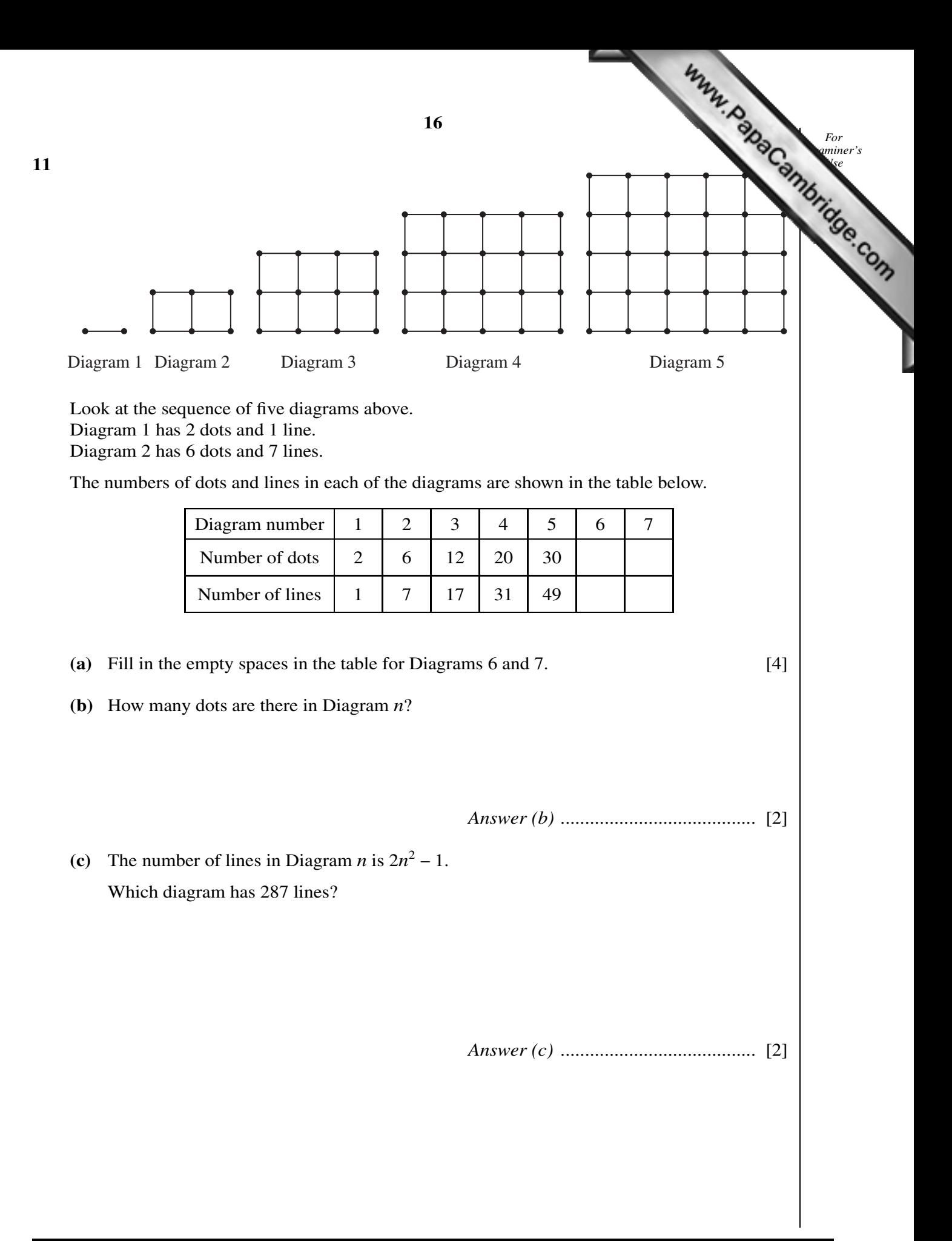

Permission to reproduce items where third-party owned material protected by copyright is included has been sought and cleared where possible. Every reasonable effort has been made by the publisher (UCLES) to trace copyright holders, but if any items requiring clearance have unwittingly been included, the publisher will be pleased to make amends at the earliest possible opportunity.

University of Cambridge International Examinations is part of the Cambridge Assessment Group. Cambridge Assessment is the brand name of University of [Cambridge Local Examinations Syndicate \(UCLES\), which is itself a department of the University of Cambridge.](http://studentbounty.com/)